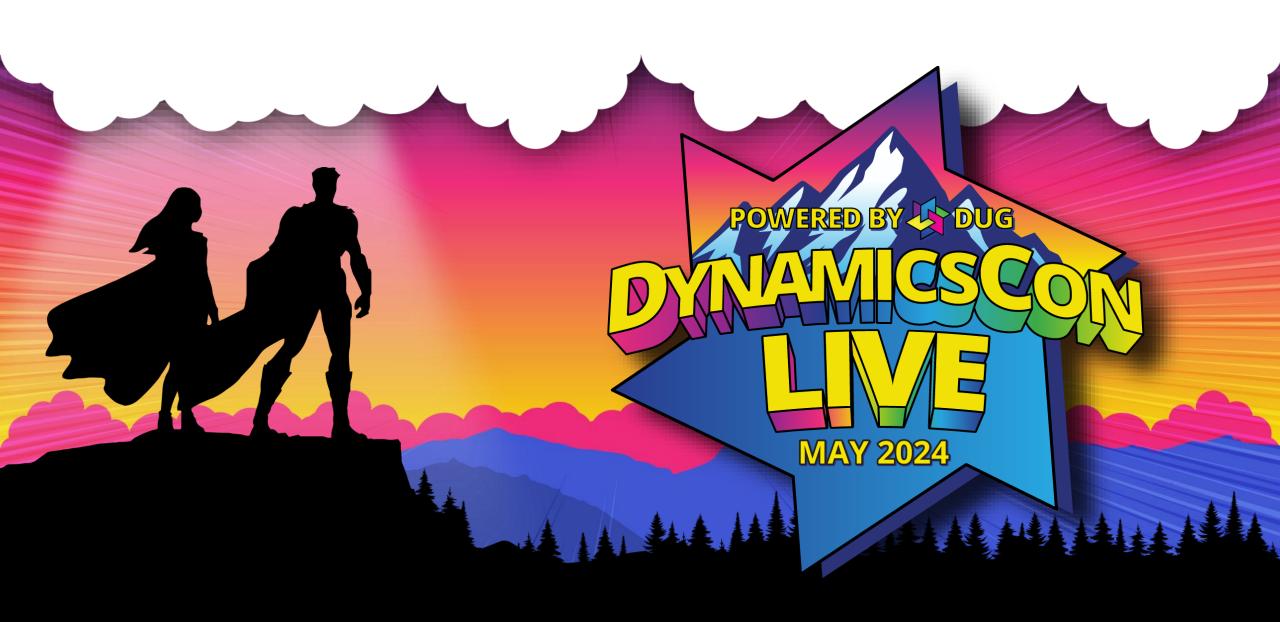

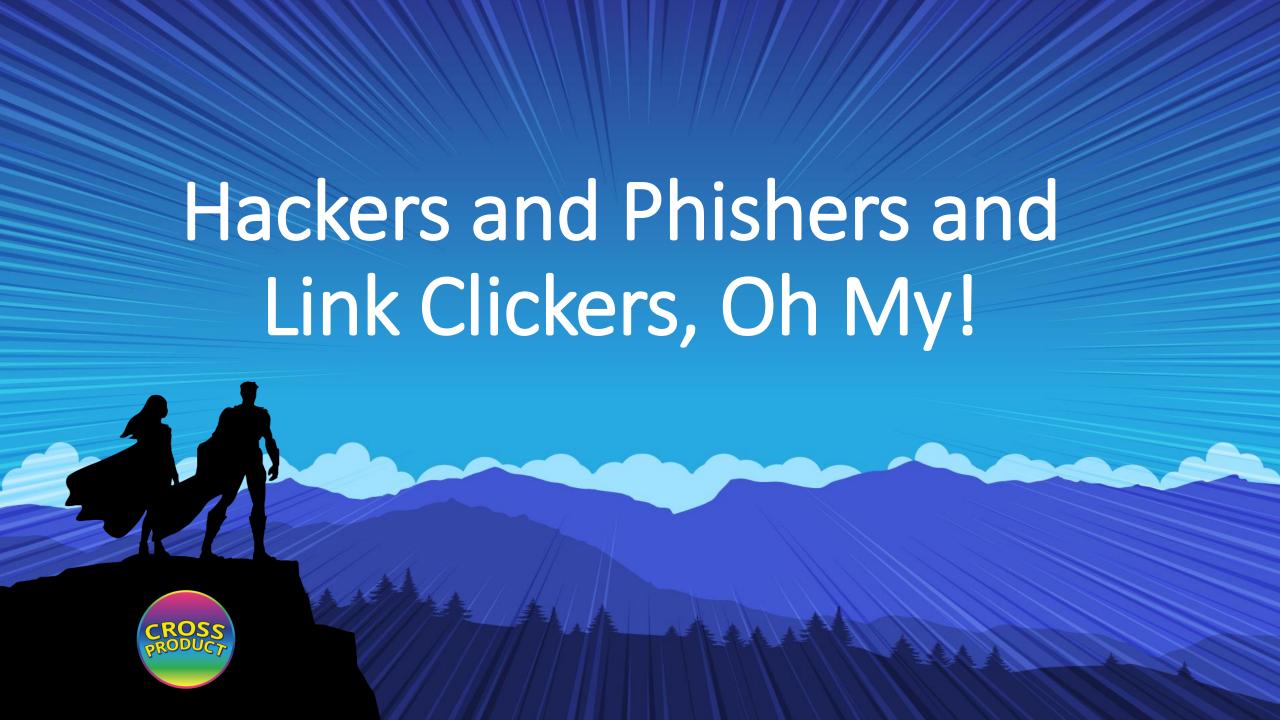

### Mike McPhilomy

**Director of Sales and Marketing** 

14 years in the GP Community
Passionate about helping GP Customers and
Partners develop and implement their Cloud
Strategy

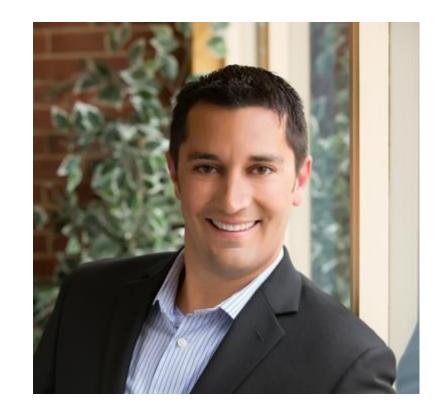

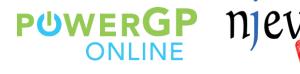

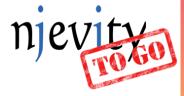

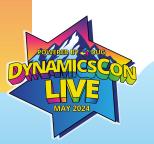

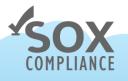

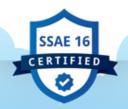

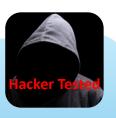

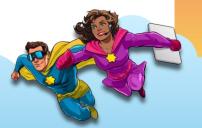

### Session Agenda

- Password Hygiene
- Protecting your Wi-Fi Hotspots
- Staying Safe on Public Wi-Fi and charging stations
- How to Identify Phishing Emails
- Protecting your devices and backups

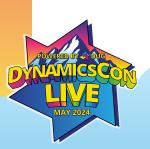

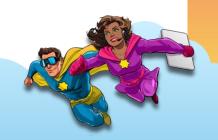

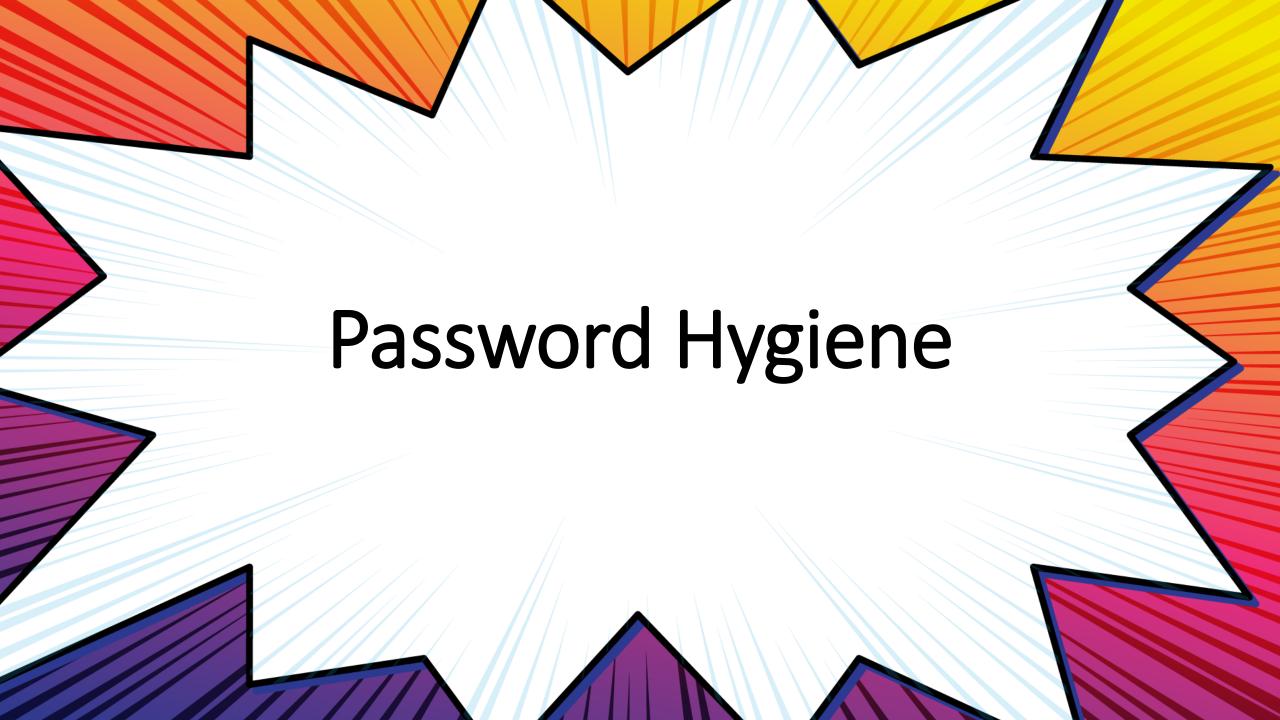

# dakota

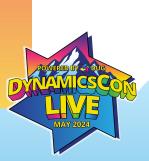

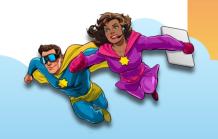

## Dakota

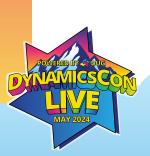

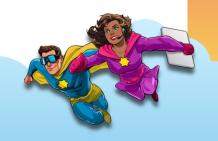

# Dakota1

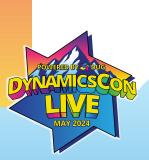

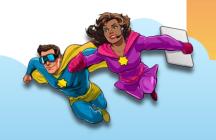

# Dakota1!

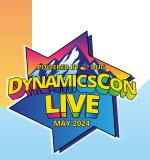

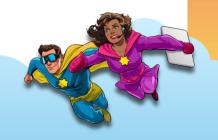

# Dakota2!

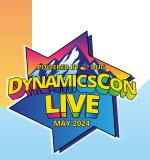

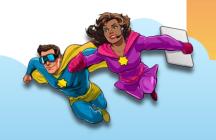

Dakota43!

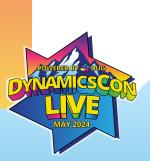

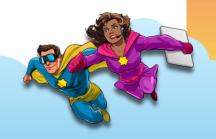

d@k0tA43

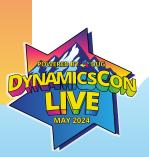

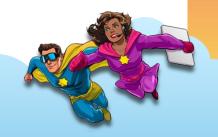

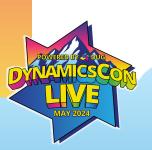

Key

m – Million bn – Billion tn – Trillion qt - Qintillion

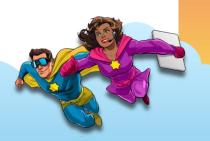

### **Password Best Practices**

- Use Multi-Factor Authentication
- Only change passwords when there is a breach
- Don't write your Passwords down
- No need for complex passwords
- Simple, Long and Memorable
- CorrectHorseBatteryStaple is better than d@k0tA43
- Use a different password for every app/site

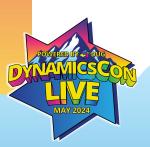

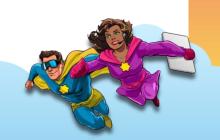

### **Password Manager**

- Runs on all your Devices
- Will identify re-used passwords
- Generates random 16-24 character passwords
- You only have to remember 1 pass phrase

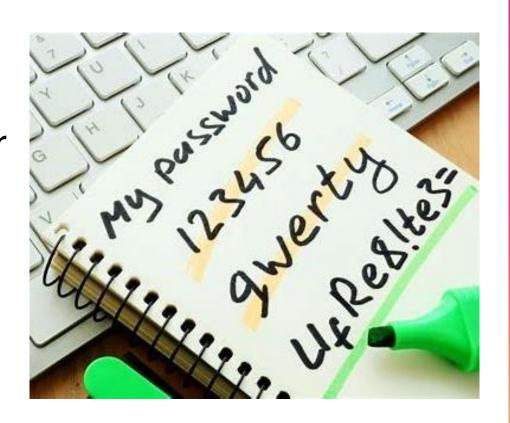

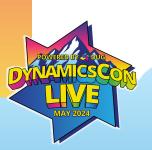

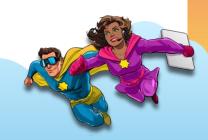

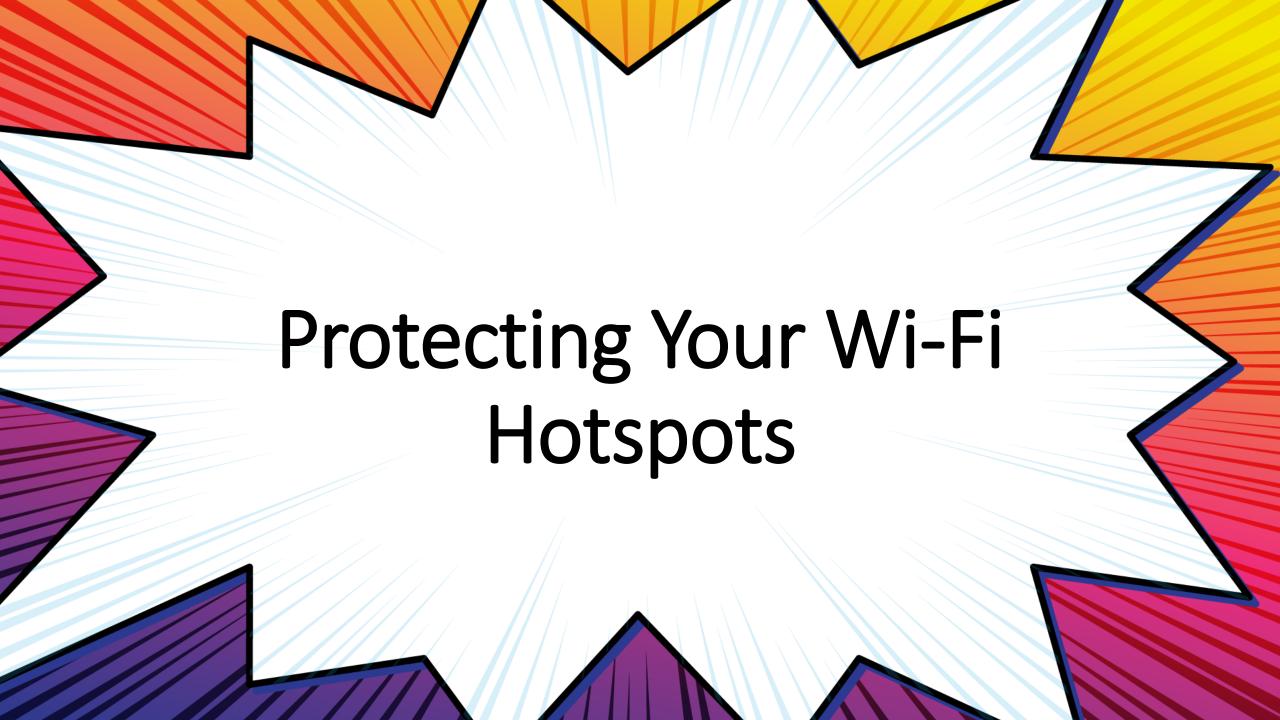

### **Protecting Your WiFi Hotspots**

- Don't use the default Admin Password
- Don't use the default Network Name
- Use 16-24 Character Pass Phrases
- Keep the Router Firmware Updated

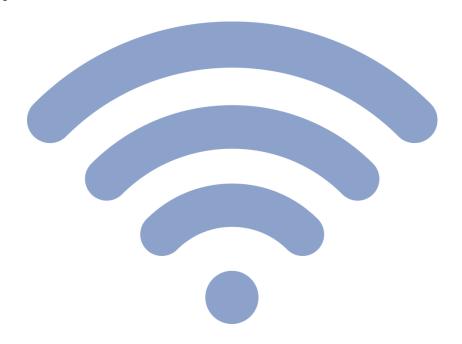

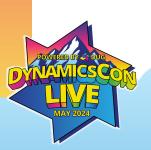

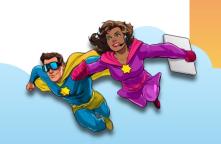

### **Protecting Your WiFi Hotspots**

- Turn Off
  - Plug 'n Play (UPnP)
  - Remote Management
  - WiFi Protected Security (WPS)
- Turn On
  - Router Firewall
- Consider a separate WiFi Router for Work Devices

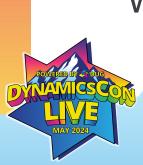

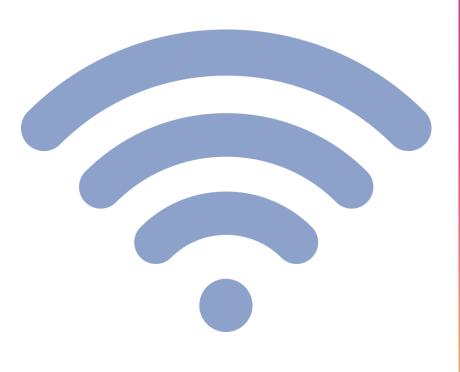

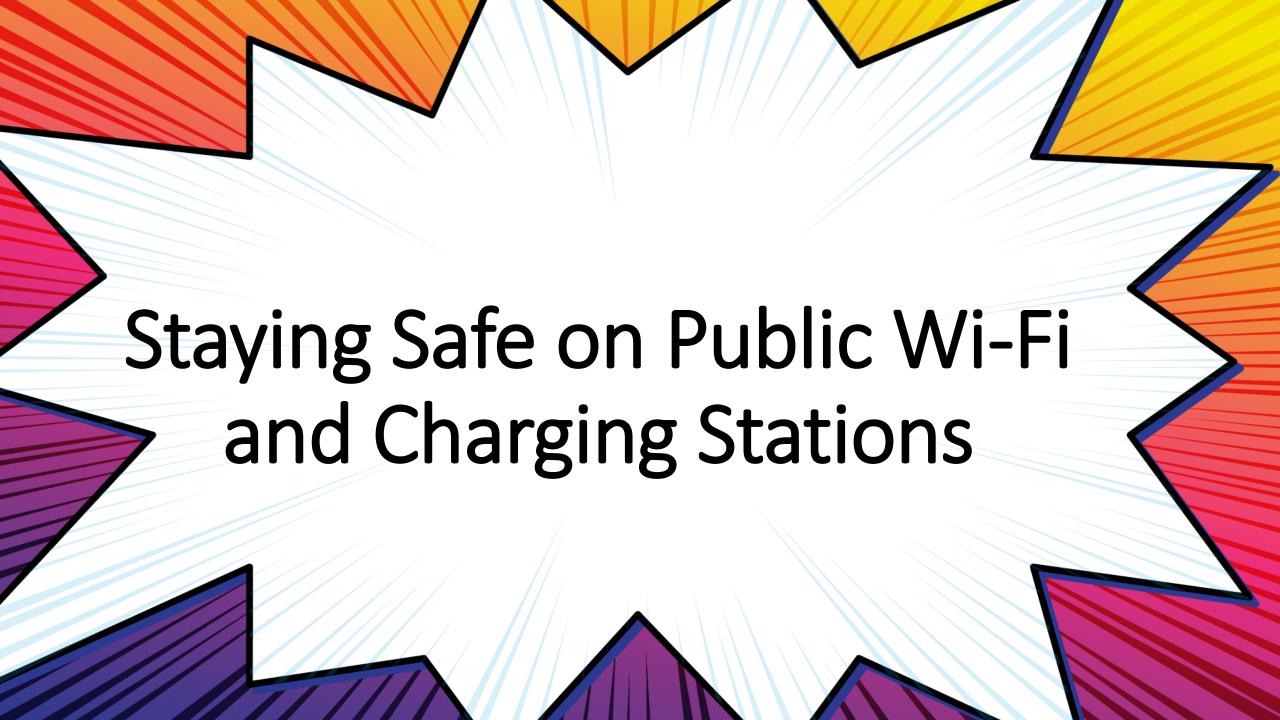

### **Know Your Risks**

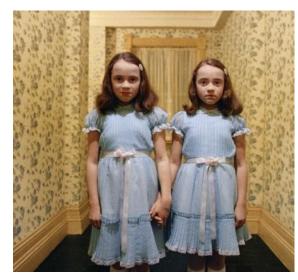

Evil Twin

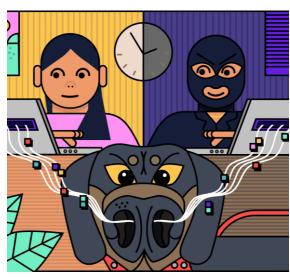

**Packet Sniffer** 

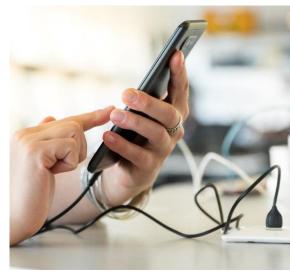

Juice Jacking

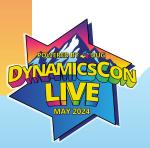

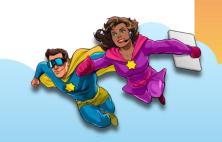

### **Keeping Safe in Public**

#### **Public WiFi**

- Connect to your Office VPN
- Purchase VPN Software

#### Public Charging Stations

- Bring your own cables
- Plug into an Wall Outlet, not a USB port

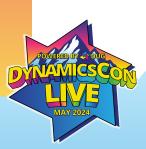

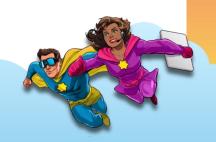

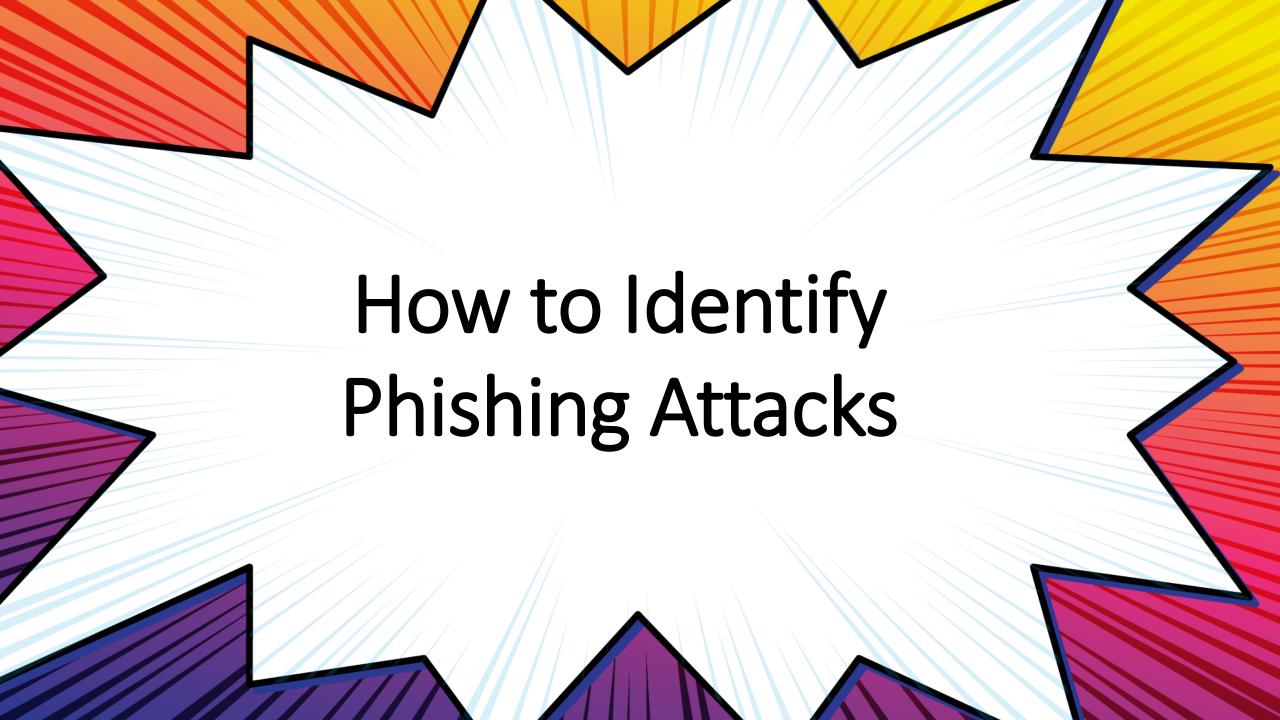

## **Two Types of Phishing Attacks**

#### **Phishing**

- Cast a Wide Net
- Email that appears to be from someone you know or a company you trust
- Request to click on a link or open a ZIP file that downloads malware to your device

### **Speer Phishing**

- Targeted
- Customer/Employee request to change bank accounts
- Owner/Boss asks accounting to send a wire

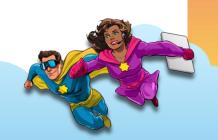

## How to Identify a Phishing Attack

#### **Use Critical Thinking**

- Does this person normally send me OneDrive Links, Project Updates or Invoices?
- How are changes to bank accounts and payment methods normally handled?
- Pay attention to your Spidey-Sense

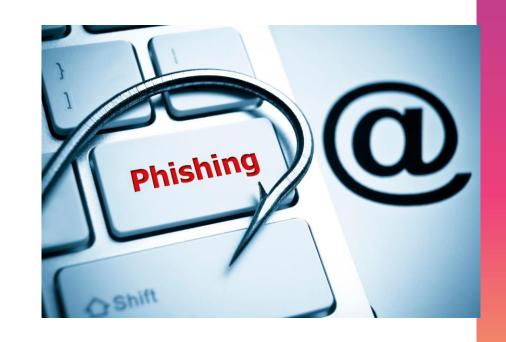

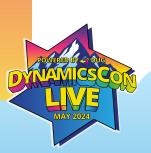

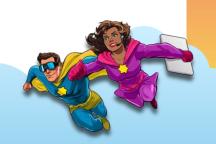

### How to Identify a Phishing Attack

#### **Look Closer**

- Look at the actual email address of the sender (not the display name)
- Hover over the 'Click Here' phrase and the actual URL will be displayed in a pop-up menu

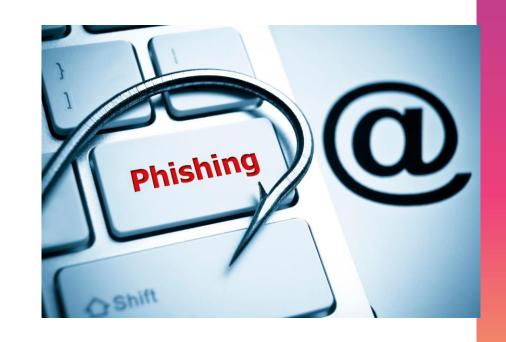

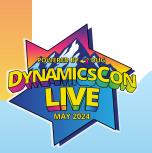

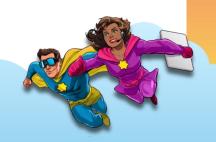

### Your Password is About to Expire

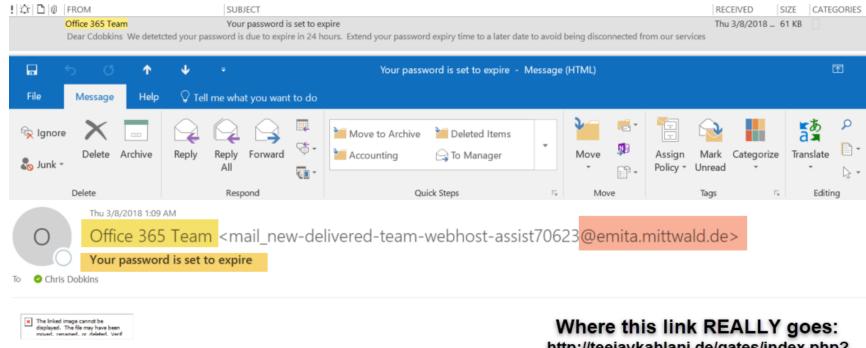

#### Dear Cdobkins

We detetcted your password is due to expire in 24 hours.

Extend your password expiry time to a later date to avoid being disconnected from our services

Kindly extend your password immediately by visiting our web link below:

http://teejaykahlani.de/gates/index.php? 94a08da1fecbb6e8b46990538c7b50b2 =c4ca4238a0b923820dcc509a6f75849b &373fb707008072792e09a4d6d2def998 =3f01be9501c5365303e4aaf2b8cea40b &id=1&email=cdobkins@njevity.com

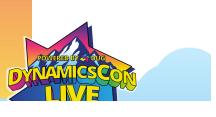

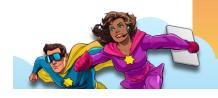

### Some of your Messages were not Sent

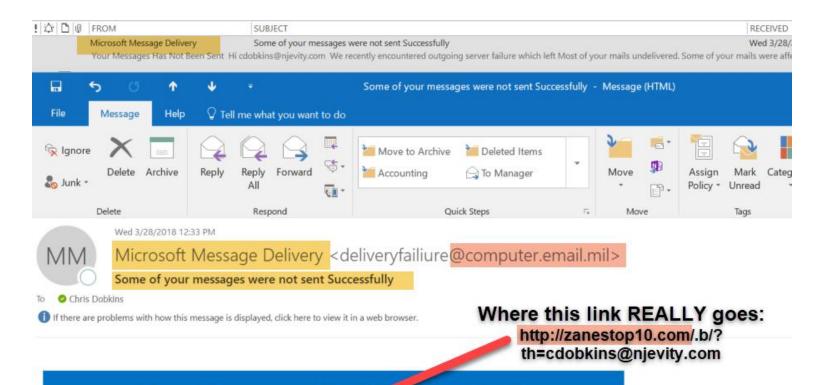

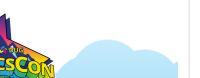

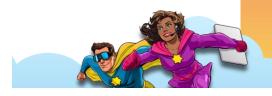

#### Hi cdobkins@njevity.com

We recently encountered atgoing server failure which left Most of your mails undelivered. Some of your mails were affected and can be resent now.

Click here to resend these mails.

Microsoft and Office365 team are always working to give you the best email experience. We are sorry for any inconvenience caused.

Your Messages Has Not Been Sent

## **Report Phishing Attacks**

Anti-Phishing Working Group (APWG):

https://antiphishing.org/report-phishing

Federal Trade Commission:

https://reportfraud.ftc.gov

FBI's Internet Crime Complaint Center (IC3): <a href="https://www.ic3.gov">https://www.ic3.gov</a>

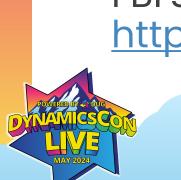

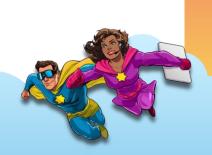

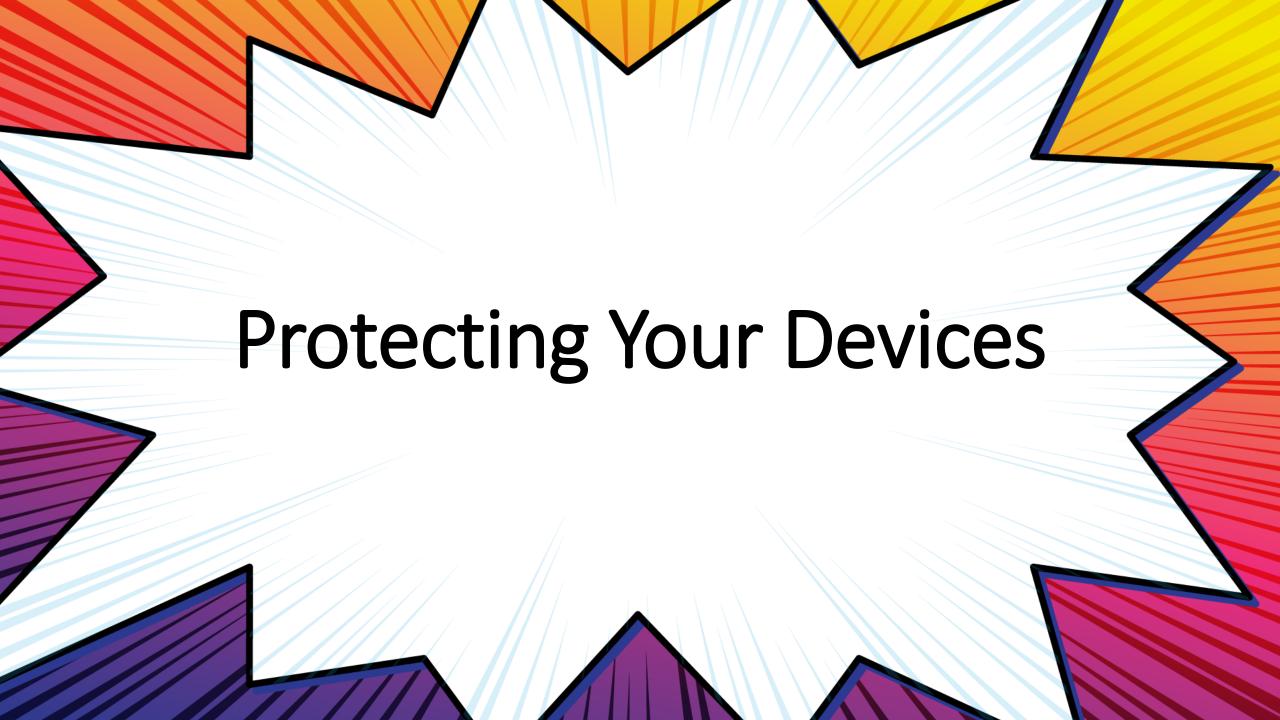

## **Keep your Devices Safe\***

#### Windows

- ApplyUpdates
- Anti-Malware

#### MacOS

- ApplyUpdates
- Anti-Malware

#### **Android**

- ApplyUpdates
- Anti-Malware

#### **iPhone**

ApplyUpdates

\*Don't let your kids use your work devices

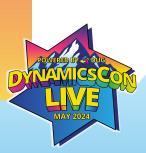

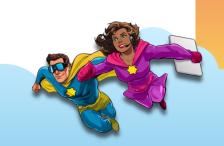

### Keep Your Backups Safe

- The bad guys are looking for your backups
- Find an Online Backup Service that is built with Ransomware in mind.
- Periodically backup to a removable disk... and then remove it

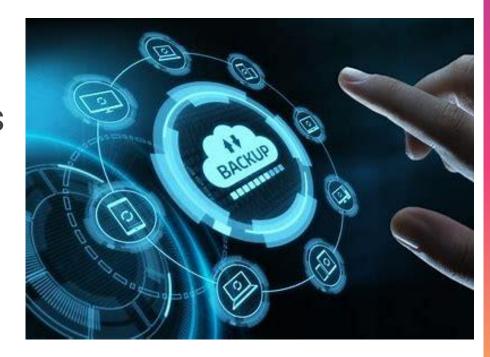

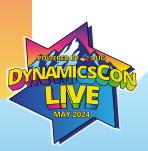

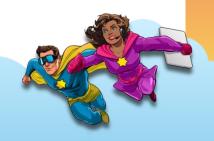

### **Now What?**

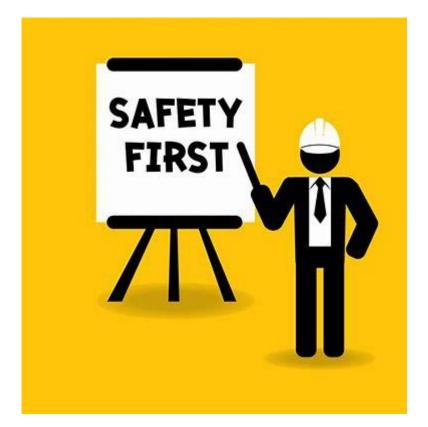

- Buy a Password Manager
- Change all of your passwords for every online site/app you use
- Change the passwords on your WiFi Router
- Use a VPN on Public WiFi
- Keep your Devices up-to-date (including your WiFi Router)
- Don't use public charging stations

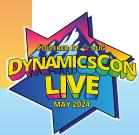

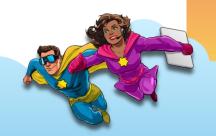

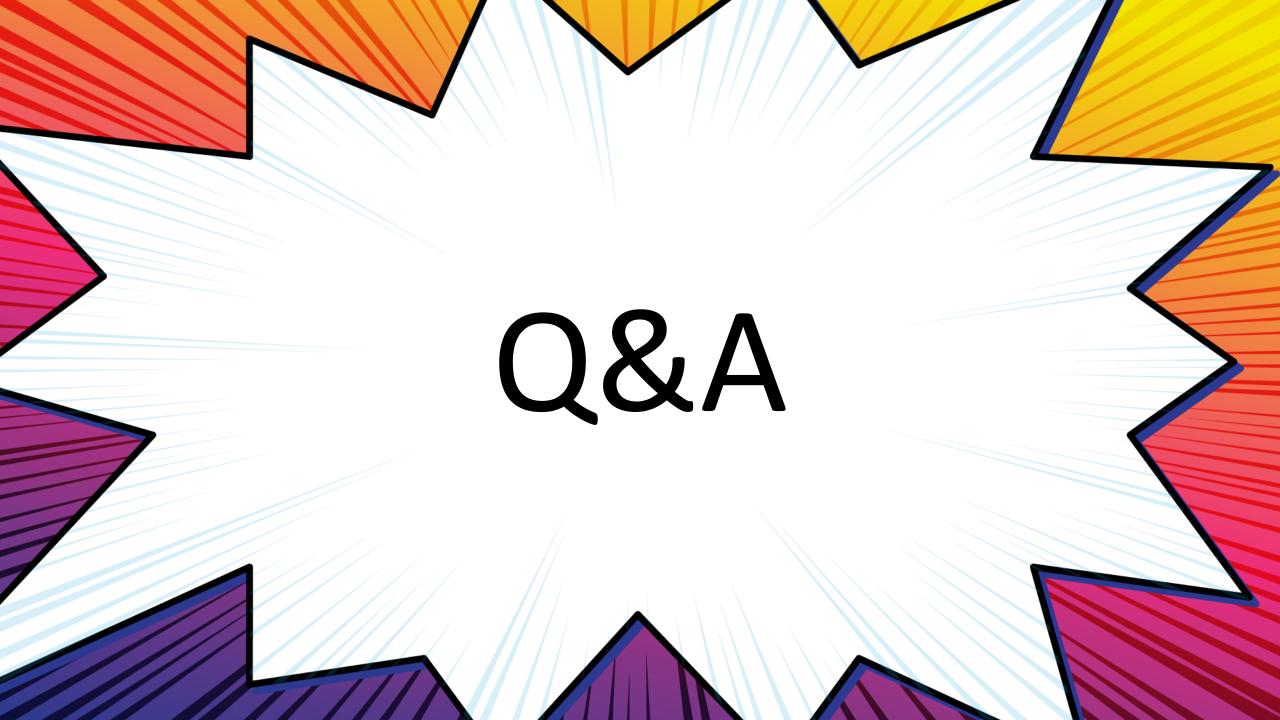